TEMA 7 Otros ejemplos

#### Emma Rollón erollon@cs.upc.edu

Departamento de Ciencias de la Computación

# Criba de Eratóstenes

**Input**: una secuencia de naturales  $x_1, x_2, \ldots, x_n$  en donde:

- $\bullet$  n es muy grande
- $\bullet$  1  $\leq$   $x_i$   $\leq$  M (siendo M un valor relativamente pequeño).

Output: por cada elemento de la secuencia, escribir "SI" si el elemento es primo, "NO" en caso contrario.

```
/* Primera solución que nos viene a la cabeza */
// Pre: x > 0// Post: retorna true si x es primo, false en caso contrario
bool primo (int x) {
      . . . ;
}
int main() \{int x;
    while (\text{cin} \gg x) {
         if (\text{primo}(x)) cout \ll "SI" \ll endl
         e l s e cout << "NO" << endl;
    }
}
```
# Criba de Eratóstenes

Lo podemos hacer mejor, ¿cómo?

 $\implies$  Precalculando si los números desde el 1 al M son o no primos.

¿Qu´e ganamos con esto?

- $\implies$  Calculamos una única vez la primalidad de  $1, \ldots, M$ .
- $\implies$  La consultamos tantas veces como se necesite.

 $i$ Dónde almaceno la información de que un valor  $i$  es primo o no?

 $\Longrightarrow$  En un vector de booleanos v

( v[i] es true si i es primo v[i] es false si i no es primo

¿C´omo damos valor a ese vector?  $\implies$  Con la criba de Eratóstenes 0 1 2 3 4 5 6 7 8 9 10 11 12 13 14 15 16 17 18 19 20 21 22 23 24 25 26 27 28 29 30

```
// <code>Pre:\, m >=1</code>
  Post: retorna un vector de booleanos v en donde para 0 \le i \le mv[i] es cierto si i es primo, false en caso contrario.
vector <bool> criba(int m) {
    \text{vector}\langle \text{bool} \rangle \text{ v (m + 1, true)}v[0] = v[1] = false;for (int i = 2; i \leq m; \pm i) {
         if (v[i]) {
              for (int j = 2*i; j \le m; j = j + i) v[j] = false;
         }
     }
    return v:
}
```
## Criba de Eratóstenes: mejora 1

$$
i = 5
$$
\n
$$
\begin{cases}\n j = 2 \times 5 & \to \text{múltiplo de 2, ya está tachado} \\
 j = 3 \times 5 & \to \text{múltiplo de 3, ya está tachado} \\
 j = 4 \times 5 & \to \text{múltiplo de 4, ya está tachado} \\
 j = 5 \times 5 \\
 j = 6 \times 5 \\
 \dots\n\end{cases}
$$

```
// Pre : m >= 1// Post: retorna un vector de booleanos v en donde para 0 <= i <= m
            v[i] es cierto si i es primo, false en caso contrario.
vector <bool> criba(int m) {
    \text{vector}\langle \text{bool} \rangle \text{ v (m + 1, true)}v[0] = v[1] = false;for (int i = 2; i \leq m; \pm i) {
         if (v[i]) {
              for (int j = i * i; j \le m; j = j + i) v[j] = false;
         }
    }
    return v;
}
```
El bucle interno sólo iterará cuando  $i * i$  (que es el valor inicial de j) sea menor o igual que  $m$ . Por tanto, ajustamos la condición del bucle externo para que vaya hasta el último valor de i para el cual se realiza alguna iteración del bucle interno.

```
// Pre: m >= 1// Post: retorna un vector de booleanos v en donde para 0 \ll i \ll mv[i] es cierto si i es primo, false en caso contrario.
\verb|vector| < \verb|bool| > \verb|criba(int m)|\text{vector}\text{-}\text{bool} > \text{v}(\text{m} + 1, \text{true});v [0] = v [1] = false;for (int i = 2; i*i \leq m; \pm i) {
          if (v[i]) {
               for (int j = i * i; j \le m; j = j + i) v[j] = false;
          }
     }
     return v:
}
```

```
1/ Pre: m \geq 1// Post: retorna un vector de booleanos v en donde para 0 \le i \le m.
           v [ i ] es cierto si i es primo, false en caso contrario,
vector <bool> criba(int m) {
    vector <bool> v(m + 1, true);
    v[0] = v[1] = false:
    for (int i = 2; i*i \leq m; \pm i) {
        if (v[i]) {
             for (int j = i * i; j \le m; j = j + i) v[j] = false;
         }
    }
    return v:
}
// Pre: secuencia de naturales con valores entre 1 \vee M (conocido)
   Post: por cada elemento, escribe "SI" si es primo, "NO" en caso contrario
int main() {
    const int M = ? ; \frac{1}{\sqrt{6}} el valor concreto nos lo darán en el enunciado
    \text{vector}\leq\text{bool}\geq p = \text{criba}(M);int x:
    while (cin \gg x) {
        if (p[x]) cout << "SI" << endl
        else cout << "NO" << endl:
    }
}
```
## Salta, salta

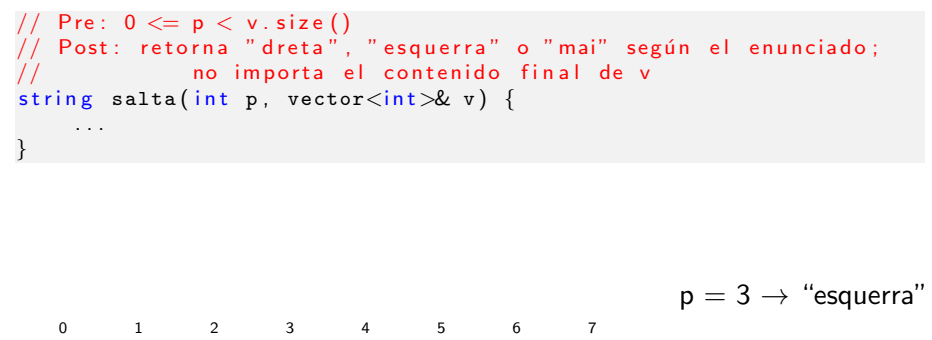

20 -2 5 2 3 -4 -2 -1 p = 0 → "dreta"

 $p = 2 \rightarrow$  "mai"

## Salta, salta: recursivo

```
// Pre: 0 \leq p \leq v. size()
1/ Post: retorna "dreta", "esquerra" o "mai" según el enunciado;
              no importa el contenido final de v
string salta (int p, vector \langle \text{int } \mathcal{R} v \rangle {
    if (v[p] = 0) return "mai";
    int nueva_pos = p + v[p];
    v [p] = 0:
    if (nueva_pos < 0) return "esquerra";
    if (nueva_pos > = v.size()) return "dreta";
    return salta (nueva pos. v) ;
}
```
¿Y si cambiamos el orden de los condicionales?

```
Pre: 0 \leq p \leq v. size ()
// Post: retorna "dreta", "esquerra" o "mai" según el enunciado:
              no importa el contenido final de v
string salta (int p, vector \sin t > 0 v) {
    if (v[p] = 0) return "mai";
    int nueva_pos = p + v[p];
    v [ p ] = 0;\overrightarrow{if} (nueva_pos >= v.size()) return "dreta"; // <------------- ¡0JO!
    if (nueva_pos < 0) return "esquerra";
    return salta (nueva pos , v) ;
}
```
v.size() es un entero sin signo (el bit de más peso aporta valor y no indica signo). La comparación  $>=$  la interpreta sobre dos enteros sin signo.

 $\gamma$  is cambiamos la cabecera y no podemos modificar el vector v?

```
// Pre: 0 \leq p \leq v. size(); traza. size() = v. size();
           traza [i] es cierto si se ha pasado por esa posición, false en caso contrario
  Post: retorna "dreta", "esquerra" o "mai" según el enunciado:
           modifica traza indicando que se ha pasado por la posición p
string salta_rec(int p, const vector<int>& v, vector<br/>bool>& traza) {
    if (traza [p]) return "mai":
    int nueva_pos = p + v[p];
    \text{traza}[p] = \text{true};
    if (nueva_pos < 0) return "esquerra";
    if (nueva pos \geq v size()) return "dreta":
    return salta_rec (nueva_pos, v, traza);
}
// Pre: 0 \leq p \leq v. size()
\sqrt{2} Post: retorna "dreta", "esquerra" o "mai" según el enunciado;
string salta (int p, const vector \langle int \& v) {
    vector <bool>traza(v.size(), false);
    return salta_rec( p, v, traza);
}
```
#### Ríos digitales

- $R$ ío 1: 1 2 4 8 16 23 28 38  $\dots$  107  $\dots$
- $R$ ío 3: 3 6 12 15 21 24 30 33 39  $\dots$  96  $\dots$
- $R$ ío 9: 9 18 27 36 45 54  $\dots$  99  $\dots$
- Río 14: 14 19 29 . . . . 107
- $R$ ío 15: 15 21 24 . . .

```
int suma\_digits(int x) {
    . . .
}
int trobada_de_rius (intn) {
 int rio1 = 1;
  int rio3 = 3;
  int rio9 = 9:
  while (n != rio1 and n != rio3 and n != rio9) { // \le centinela
    if (rio1 < n) rio1 = rio1 + suma_digits (rio1);
    else if (rio3 < n) rio3 = rio3 + suma_digits(rio3);
    else if (rio9 < n) rio9 =rio9 +suma_digits(rio9);
    e l s e n = n + \text{suma} \text{ digits}(n) ;
  }
  return n;
}
```